# **# Aufgabe 1**

Das nachfolgende Programmstück erstellt ein indiziertes Array und manipuliert es anschliessend.

```
<html><body><pre><script type="text/javascript">
var namen = ["A.N.Mut", "B.E.Dauern", "H.O.Sen", "N.I.Emals", "E.L.Efa
window.alert(namen);
</script></pre></body></html>
```
- a. Geben Sie mittels der Eigenschaft *length* die Anzahl der Arrayelemente aus.
- b. Fügen Sie mit der Methode *push("L.E.Tzter")* ein neues Arrayelement am Ende an.
- c. Fügen Sie mit der Methode unshift("E.R.Ster") ein neues Arrayelement am Anfang hinzu.
- d. Entfernen Sie nun mittels der pop()-Methode das letzte Arrayelement und …
- e. … mittels shift() ebenfalls das erste Arrayelement.

Geben Sie das veränderte Array jeweils mit der Methode *window.alert* aus.

## **# Aufgabe 2**

Die Bearbeitung aller Arrayelemente der Reihe nach erfolgt vorzugsweise mittels einer for - Schleife. Hier wird die Summe aller Zahlen eines Arrays gebildet.

```
var z = [-12, 38, 7, 42, -22, 17, -5, 9, 27], sum = 0;
for (var i=0; i < z.length; i++) {
  document.write(sum + " + " + z[i] + " = ");
  sum += z[i];document.write(sum + "\n");
}
```
- a. Ermitteln Sie nun das Minimum aller Arrayelemente. Setzen Sie hierzu eine Variable var zmin = 10000; auf einen hinreichend grossen Wert und vergleichen dann jedes Arrayelement mit Diesem. Ist ein Element kleiner als das Minimum, so wird das Minimum auf den Wert jenes Arrayelements gesetzt.
- b. Bestimmen Sie auf die gleiche Weise das Maximum.

## **# Aufgabe 3**

Wir wollen nun die Wahrscheinlichkeit simulieren, nach der von 50 Personen in einem Raum Einige denselben Geburtstag haben. Dazu erzeugen wir in einer Schleife mittels Math.random Pseudozufallszahlen zwischen 0 und 1. Wir skalieren diese anschliessend auf 365, schneiden mittels Math.floor die Nachkommastellen ab und speichern die Werte in ein Array. Das Ganze sieht so aus:

```
var z = [];
for (var i=0; i < 50; i++) {
  z[z.length] = Math.float(Math.random() * 365);}
window.alert(z);
```
- Wir wollen nun diejenigen Geburtstage ermitteln, die mehrfach vorkommen. Hierzu betrachten wir a. in einer **weiteren äusseren Schleife** alle Zahlen im Array. In einer **inneren Schleife** vergleichen wir alle jeweils **nachfolgenden** Zahlen mit Dieser. Im Falle einer Gleichheit geben wir sie aus.
- b. Geben Sie nicht nur die *Zahlenzwillinge*, sondern auch die *Anzahl* der Zwillinge aus.

(Hinweis: *Legen Sie hierzu eine geeignete Variable count an und inkrementieren Sie diese jeweils im Falle eines Treffers*.)

## **# Aufgabe 4**

Wir erzeugen nun ein Array von 2D-Vektoren *(assoziative Arrays)* und geben diese unmittelbar in einer Schleife wieder aus. Beachten Sie bitte die Zugriffsweise mittels des "."-Operators.

```
var v = [\{x:15,y:-8\},\{x:12,y:9\},\{x:4,y:17\},\{x:-18,y:-7\},\{x:22,y:-6\}];for (var i=0; i<v.length; i++) {
   document.write("{x:"+v[i].x+",y:"+v[i].y+"},");
}
```
- Verwenden Sie bitte statt des "."-Operators den "[]"-Operator und weisen Sie so die Äquivalenz a. nach.
- Ermitteln Sie nun in einer weiteren Schleife die Länge eines jeden Vektors und geben Sie diese aus b. *(document.write).* Verwenden Sie hierbei den *Satz des Pythagoras*  $| = \sqrt{(x_2 + y_2)}$ . Hinweis: *Math.sqrt(arg) zur Berechnung der Quadratwurzel mit dem jeweiligen numerischen Argument verwenden.*
- c. Suchen Sie in Analogie zur vorangegangenen Aufgabe den Vektor maximaler Länge.

## **# Aufgabe 5**

### **Für Ambitionierte**

Wir geben nun eine Matrix als mehrdimensionales Array vor und multiplizieren die auf 3D erweiterten Vektoren aus der vorangegangenen Aufgabe *(diesmal als indiziertes Array)* damit von links.

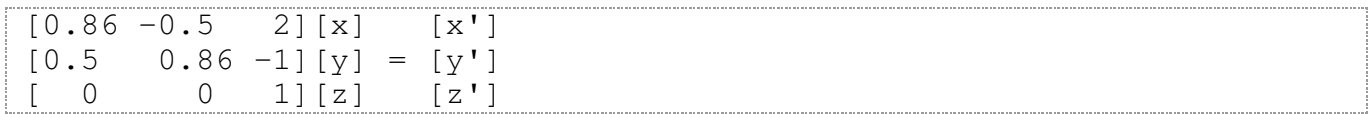

Die Matrix und das Vektorarray sehen folgendermassen aus:

var v =  $[(15,-8,1],[12,9,1],[4,17,1],[-18,-7,1],[22,-6,1]];$ var m =  $[(0.86, -0.5, 2],$  $[0.5, 0.86, -1]$ ,  $[0, 0, 1]$ ;

Die Matrix/Vektormultiplikation basiert auf folgendem Pseudocode:

```
variable vs for transformed vector
for every Matrixrow i {
  vs[i] = 0;for every Matrixrowelement and Vectorelement j {
     \text{vs}[i] = \text{vs}[i] + \text{m}[i][j] \cdot \text{vs}[j];}
}
```
Wandeln Sie den Pseudocode in lauffähiges Javascript.